# Reading

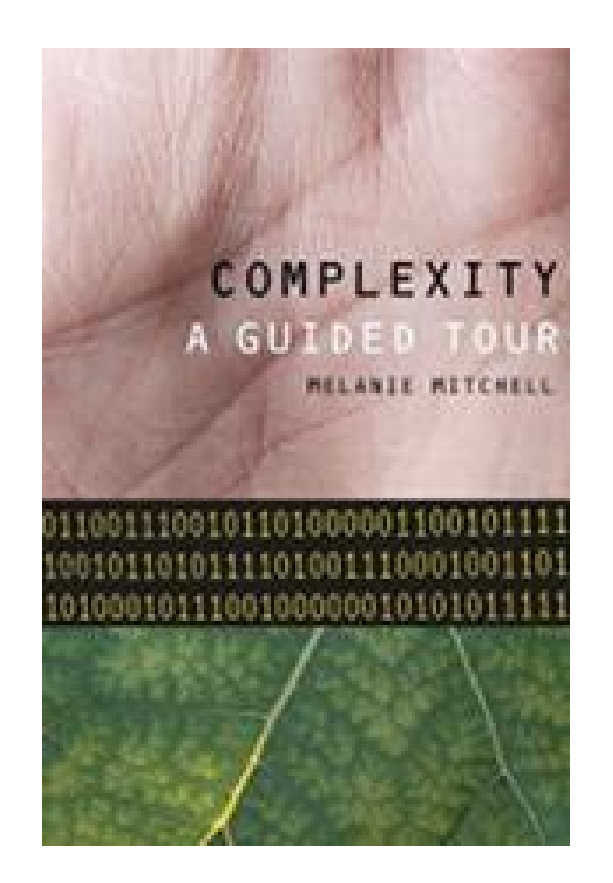

**Chapter 10** (pp. 145-159) **Chapter 15** (pp. 231-259)

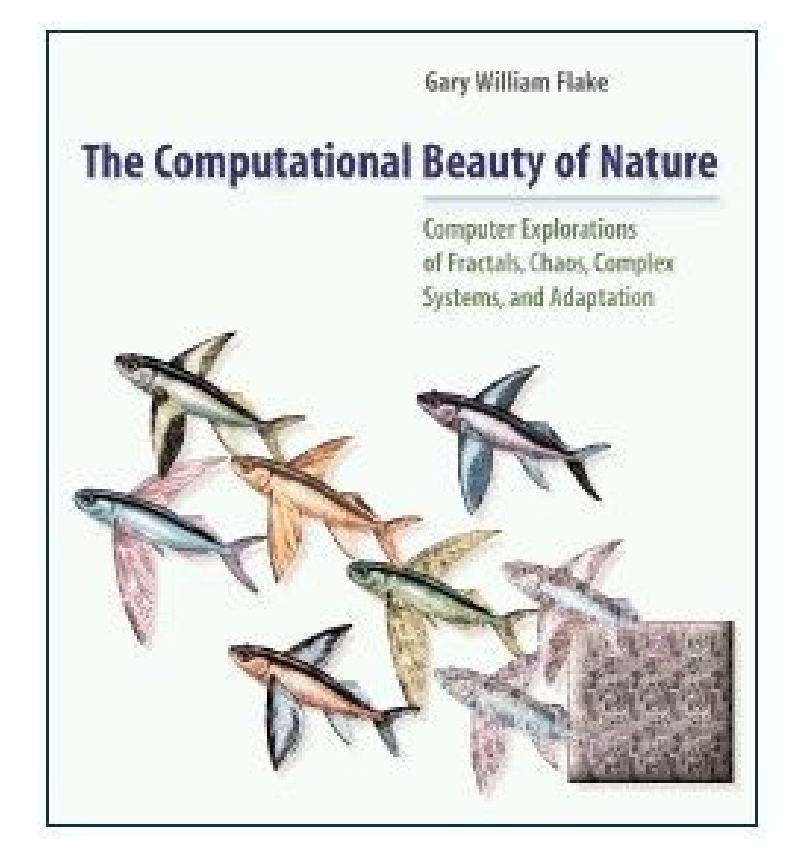

- Singular: "cellular automaton" (CA)
- Plural: "cellular automata" (CAs)
- Pronunciation: "uh-TAH-muh-tuh/n"

- Idealized models of **physical systems**
- The "Universe" consists of a large array of grid cells
- Each cell can be in one of a small number of **states**
- Time flows **discretely**, from step to step
- All cells follow the **same rules** (the "laws of physics")
- No centralized control (only **local** communication allowed)

● Invented in the 1940s by **John von Neumann** and **Stanislaw Ulam** to study the concept of self-reproduction in organisms and machines

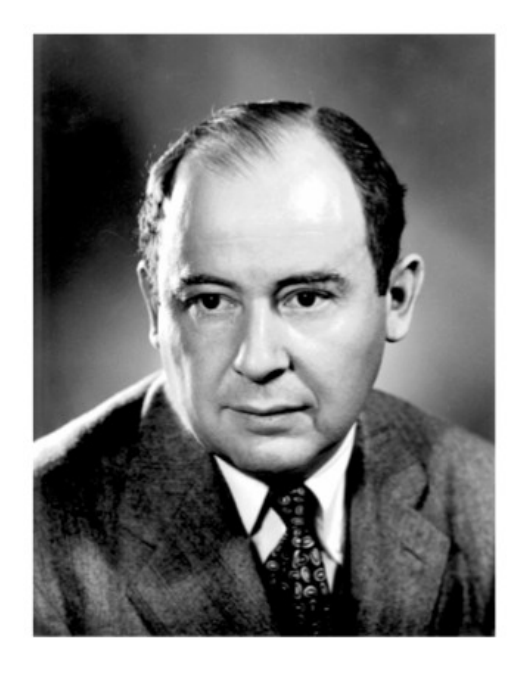

John von Neumann 1903 - 1957

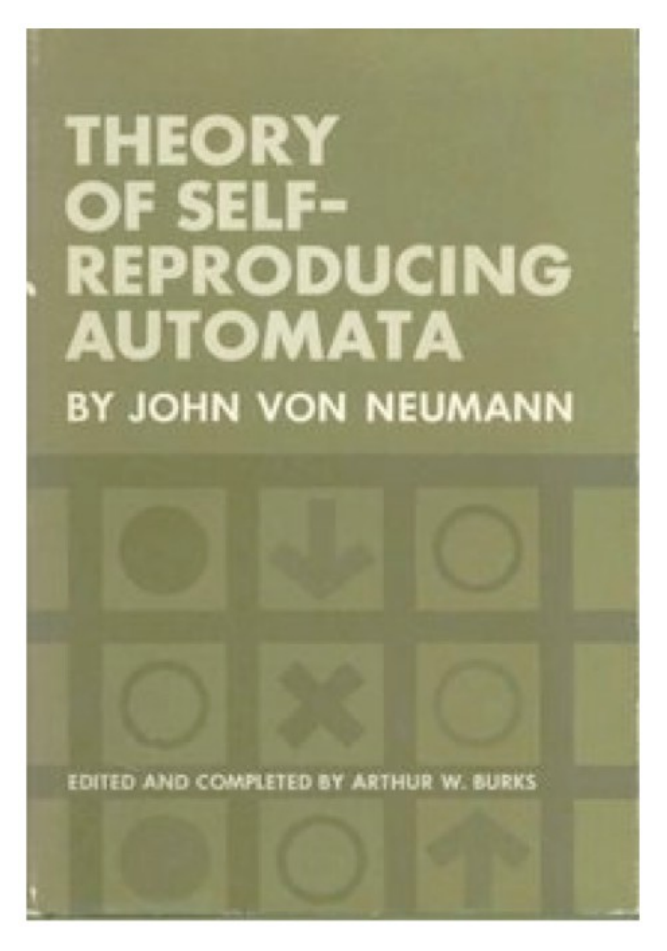

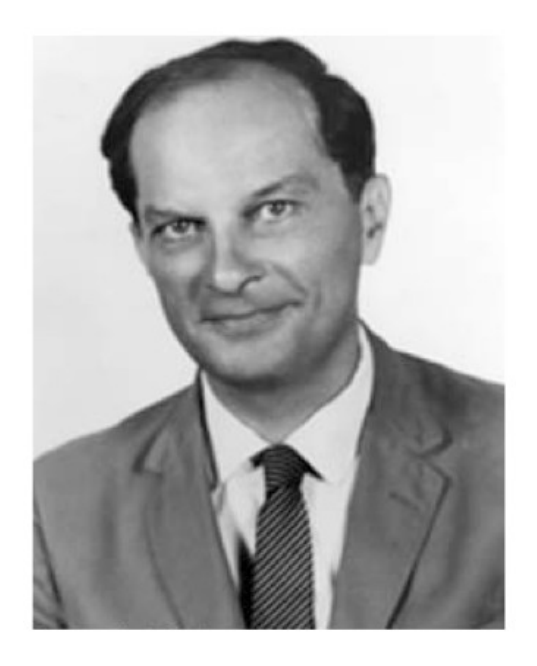

Stanislaw Ulam 1909 - 1984

# Applications of Cellular Automata

- **Computer Science**
	- Massively parallel computation
	- Molecular scale computation
- **Complex Systems**
	- Modeling processes in biology, physics, geology, chemistry, economics, sociology, etc.
	- Studying abstract notions of **self-organization** and **emergent computation**

# Our Plan

- Today: **The Game of Life**
	- Best-known example of a CA
	- 2-dimensional
	- Complex behaviors

- Thursday: **"Elementary" CAs**
	- Simpler to analyze
	- 1-dimensional
	- Easier to study in detail

# The Game of Life

- The world's most famous cellular automaton
- Not really a game
- Inspired by John von Neumann's models of CAs
- Invented by the British mathematician **John Conway** in 1970

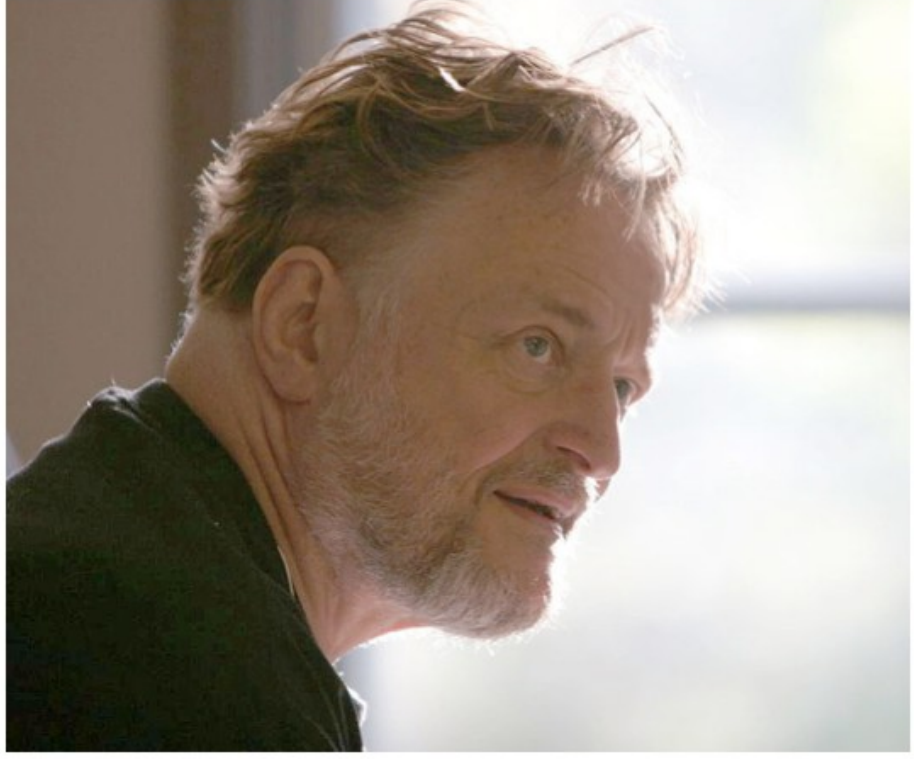

1937 – 2020

R.I.P.

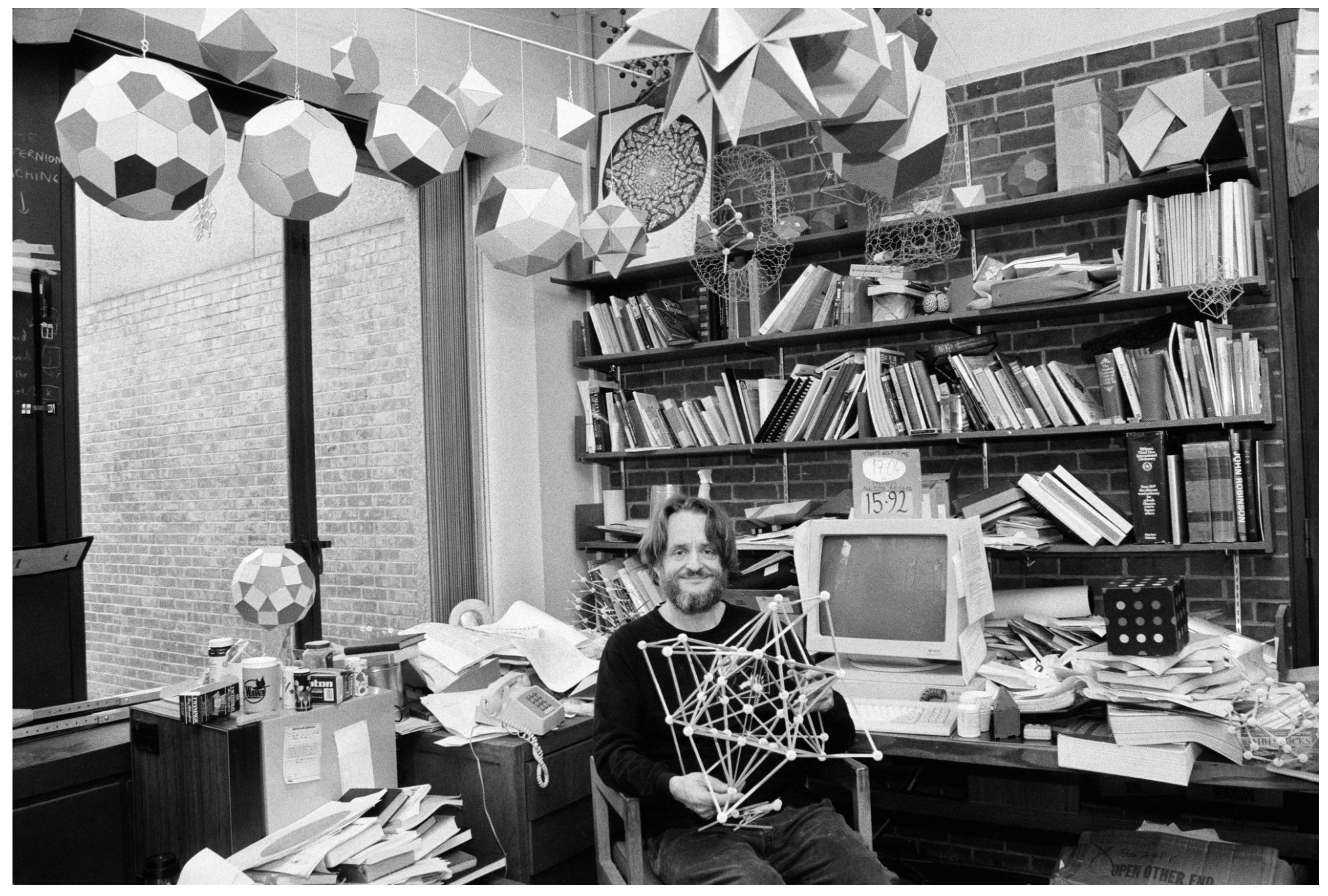

Princeton, 1993

# The Game of Life

#### **Universe:**

- Infinite 2-dimensional grid of cells
- Each cell is either "alive" or "dead" (ON or OFF)
- Each cell has 8 surrounding neighbor cells

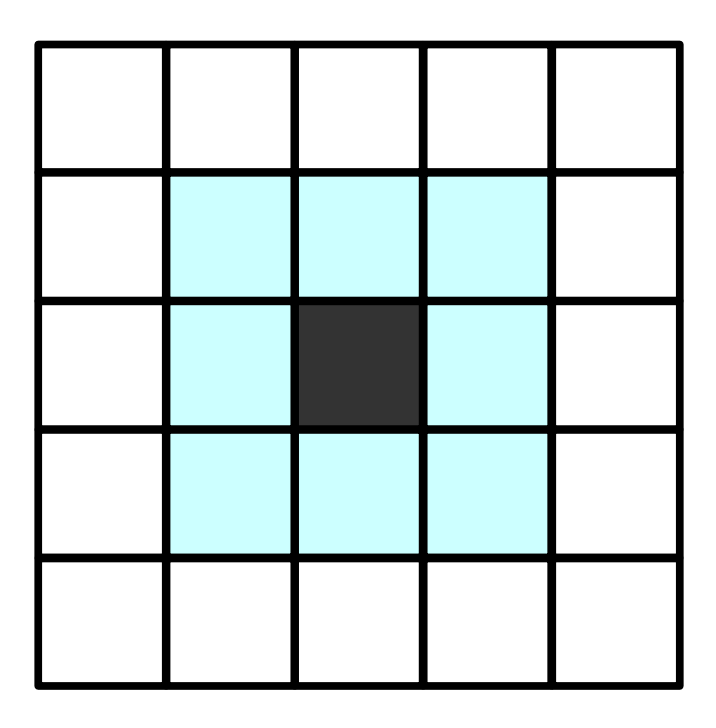

## The Game of Life

#### **Rules:**

- A live cell with  $\leq$  2 live neighbors dies (loneliness)
- A live cell with  $> 3$  live neighbors dies (overcrowding)
- A live cell with 2 or 3 live neighbors stays the same (survival)
- A dead cell with 3 live neighbors becomes alive (birth)

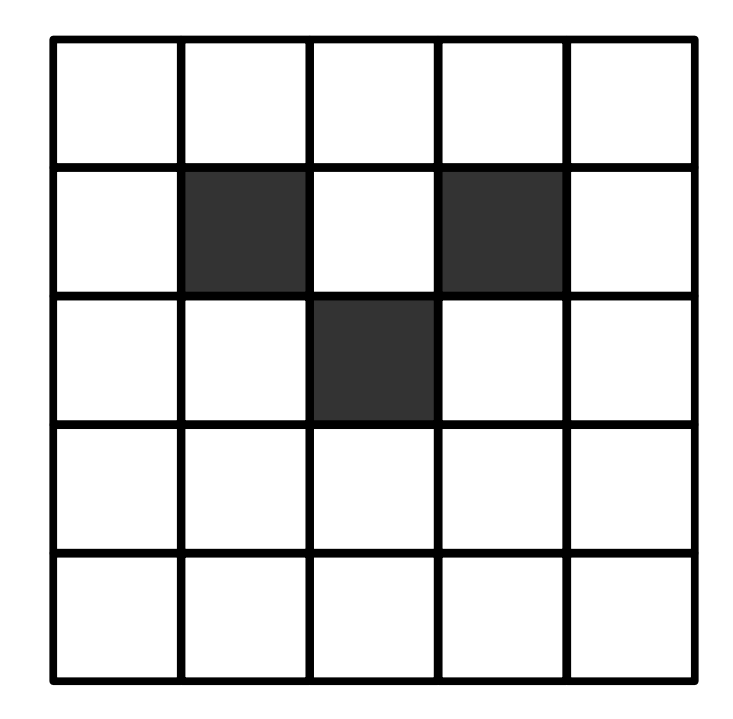

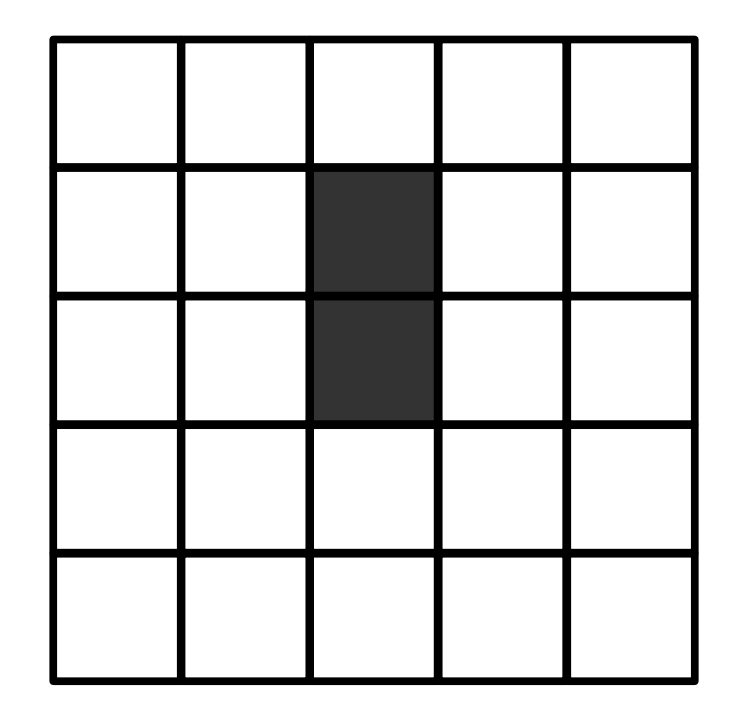

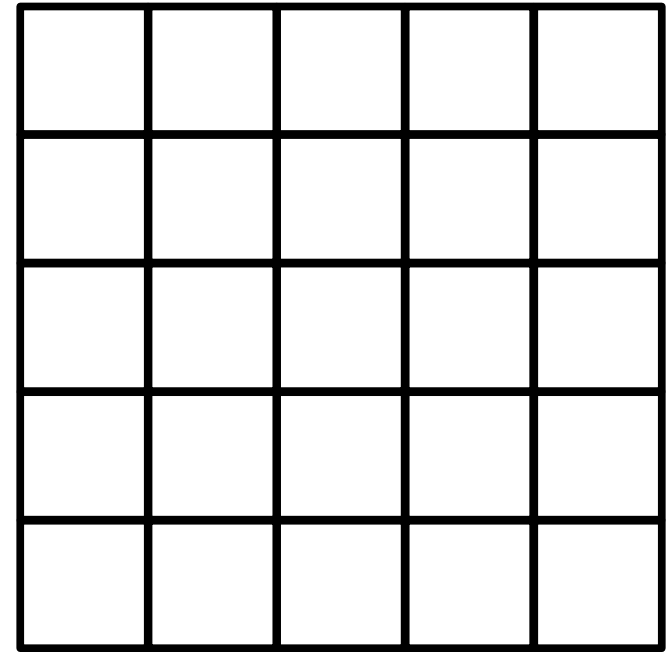

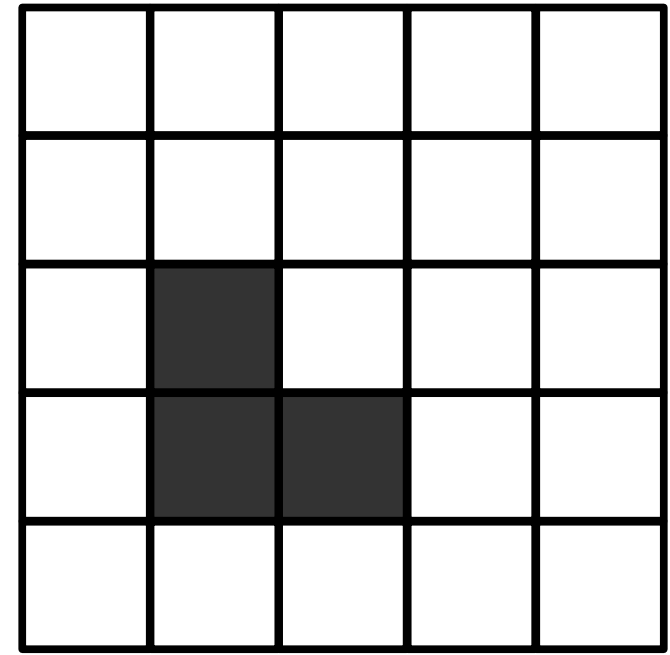

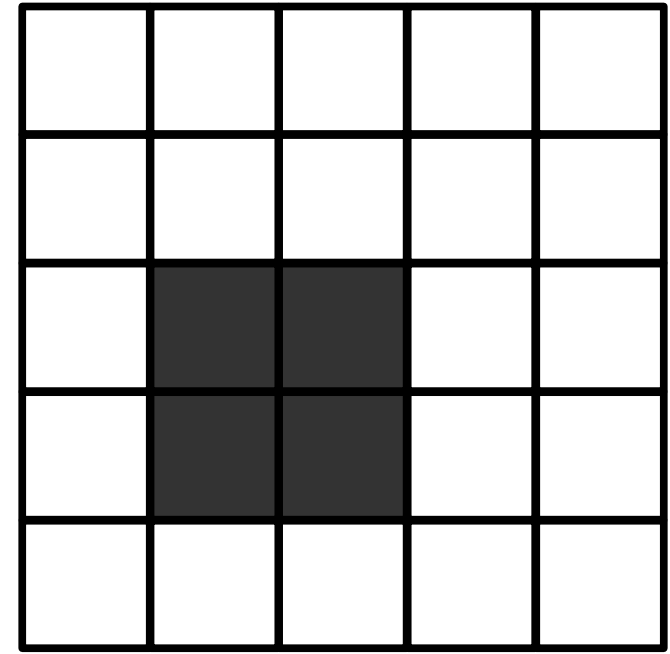

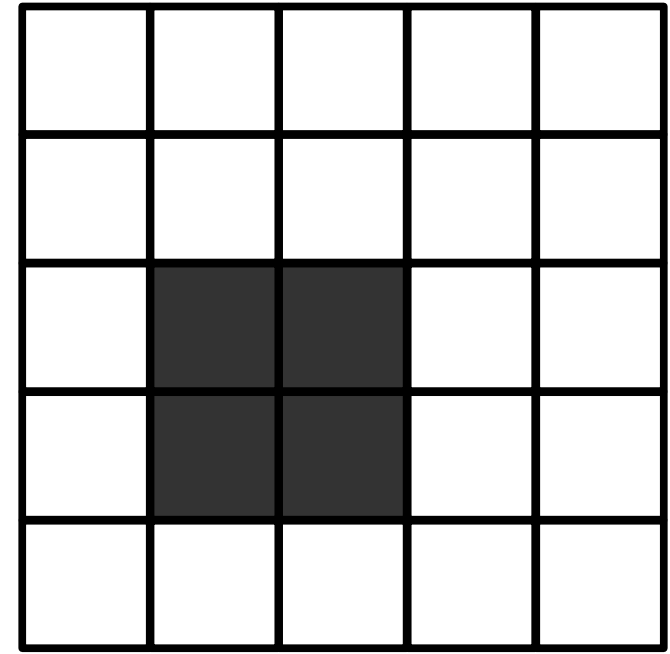

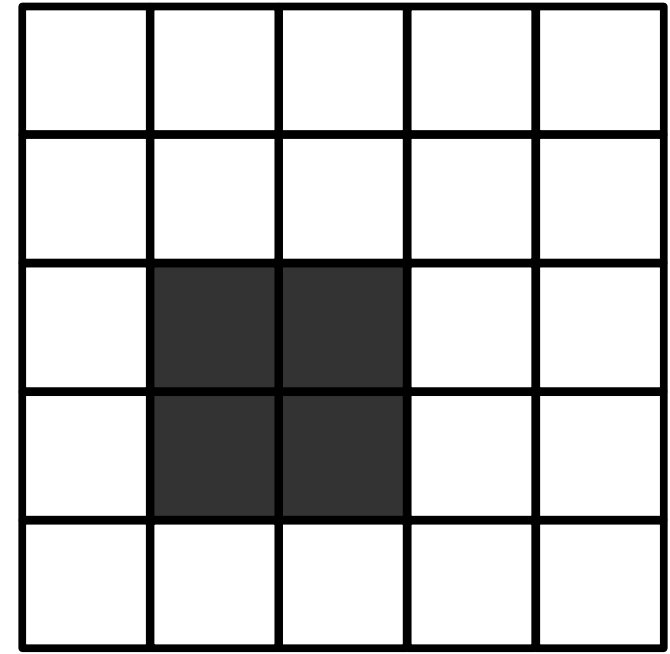

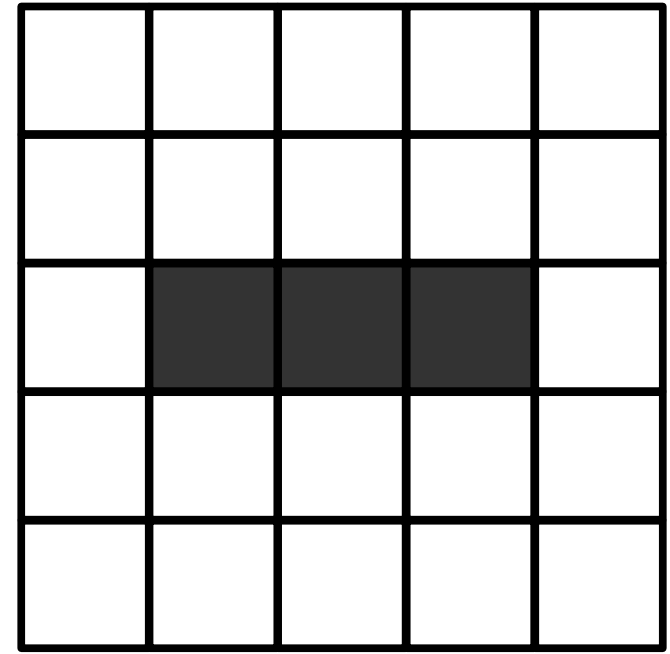

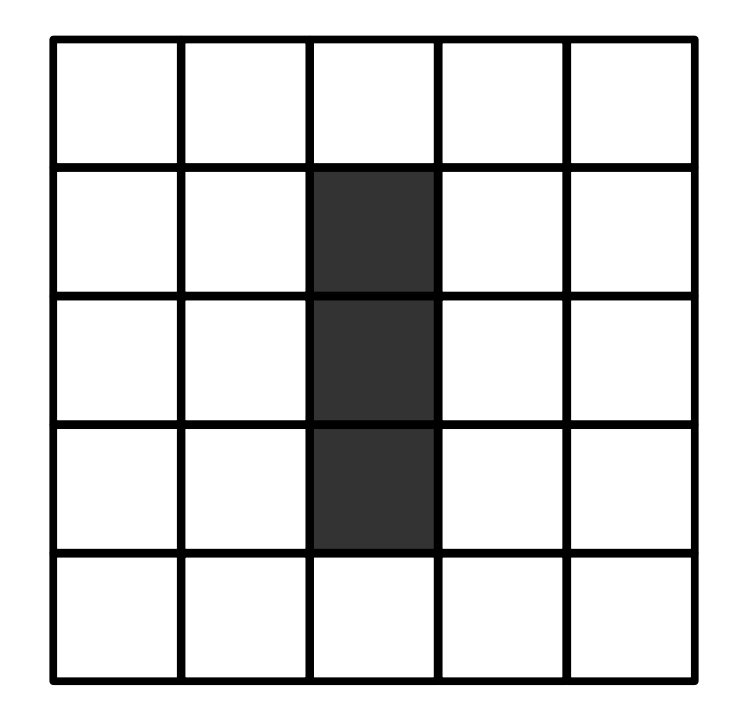

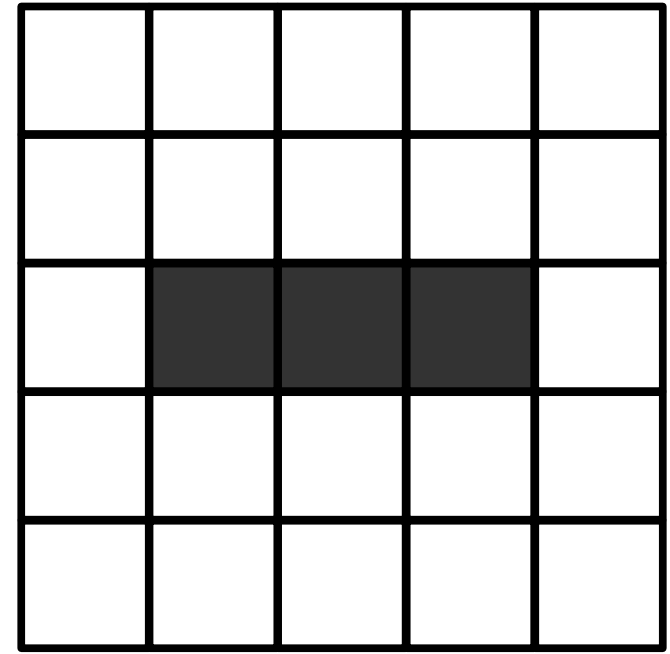

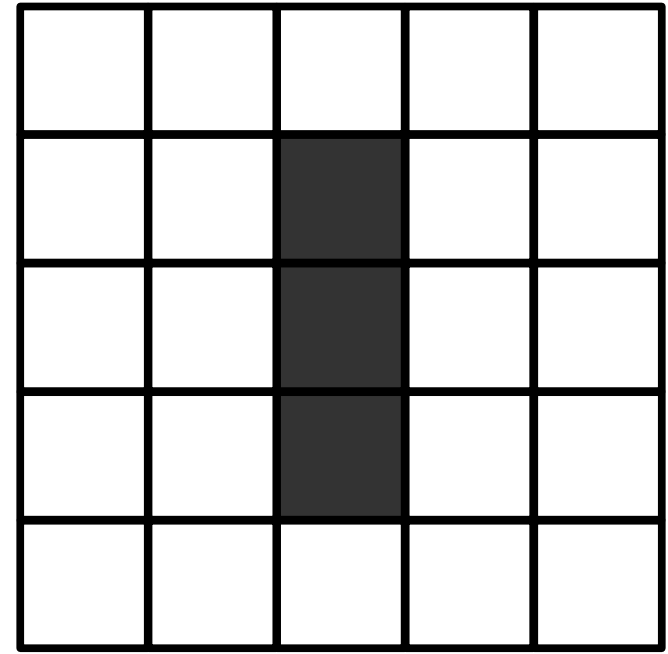

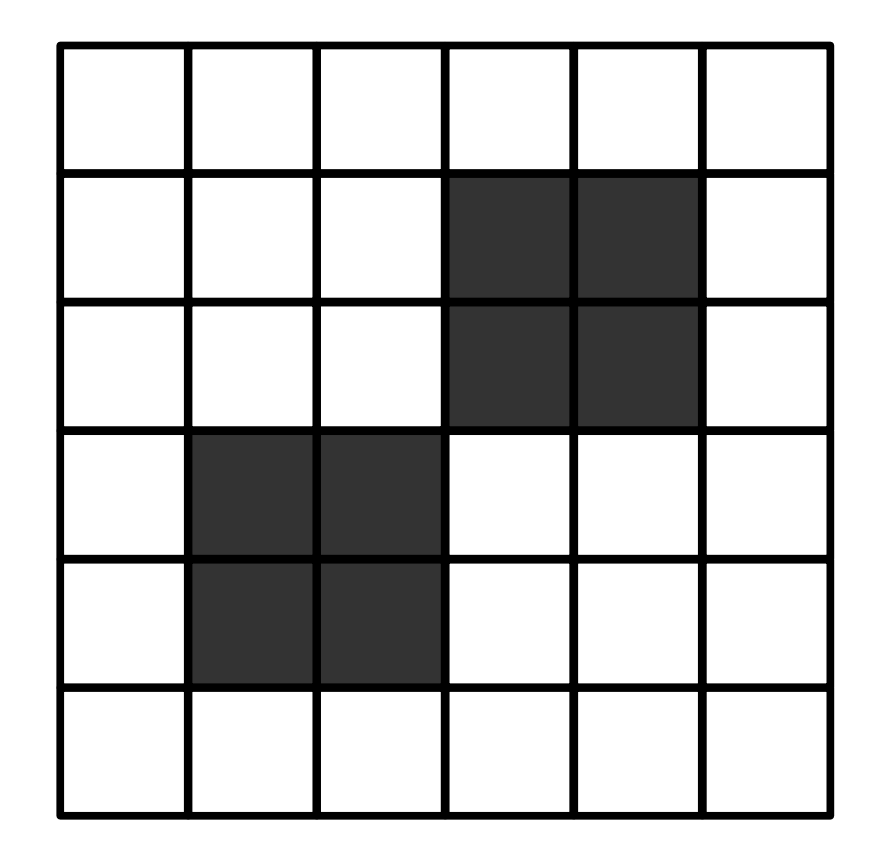

![](_page_23_Figure_1.jpeg)

![](_page_24_Figure_1.jpeg)

![](_page_25_Figure_1.jpeg)

#### In Preparation for Lab Tomorrow

Download **Golly** simulator from

**[http://golly.sourceforge.net](http://golly.sourceforge.net/)**

Latest version is 3.3

My version is 2.8